# **pixbet12**

- 1. pixbet12
- 2. pixbet12 :site de aposta da blazer
- 3. pixbet12 :bet kat

## **pixbet12**

#### Resumo:

**pixbet12 : Faça parte da ação em mka.arq.br! Registre-se hoje e desfrute de um bônus especial para apostar nos seus esportes favoritos!**  contente:

No Handicap Asitico, diferentemente do Handicap Europeu, existem linhas quebradas e linhas cheias. Ou seja, h a possibilidade de ganhar ou perder a aposta, mas tambm h como ganhar ou perder parcialmente o valor apostado.

Para ganhar bnus na Pixbet, faa seu cadastro usando nossos links promocionais e coloque um depsito mnimo de R\$ 10.

Como fazer um depsito usando o Pix\n\n muito rpido o processo para comear as apostas com Pix. Ento, vamos conferir os detalhes de um depsito em pixbet12 casas de apostas que aceitam Pix: Primeiramente, voc deve fazer login em pixbet12 pixbet12 conta. Ento, selecione a opo de depsito e escolha o Pix como forma de transao.

Bet365 Pix: melhor site de apostas para futebol\n\n Alm disso, ela uma excelente opo para aqueles que esto comeando a apostar. Ao fazer o seu registro nesta casa de apostas com saque Pix utilizando nosso cdigo bnus Bet365, voc poder usufruir de um bnus de boas-vindas excelente.

## **pixbet12**

No mundo dos jogos e apostas, a **Pixbet** se destaca em pixbet12 oferecer aos seus usuários a melhor experiência possível. Recentemente, ainda trouxeram uma novidade incrível: o **app Pixbet moderno**, desenvolvido para proporcionar ainda mais facilidade e prazer aos apaixonados por apostas esportivas e jogos de casino.

#### **pixbet12**

Desde janeiro de 2024, o **app Pixbet moderno** está disponível para download, trazendo alta tecnologia e imediatismo à pixbet12 palma da mão. Este aplicativo oferece uma experiência ainda melhor em pixbet12 apostas esportivas, fazendo com que seus usuários experimentem momentos de emoção e prazer.

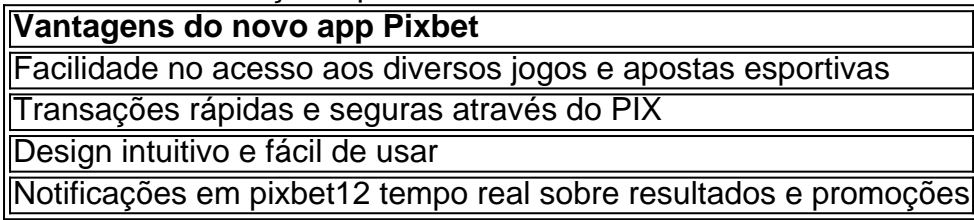

#### **Como Fazer o Cadastro e Baixar o app Pixbet**

Para participar desse novo mundo de apostas esportivas, basta seguir algumas etapas simples:

- 1. Acesse o site oficial da **Pixbet** clicando em pixbet12 {nn}.
- 2. Realize o cadastro nas etapas indicadas, preenchendo CPF, dados pessoais e outros detalhes necessários.
- 3. Faça o download do **app Pixbet moderno** seguindo o passo a passo para cada sistema operacional:
- Android: Baixe o aplicativo Pixbet no site oficial ou no Google Play Store;
- **iOS:** Abra o Safari ou qualquer navegador da pixbet12 preferência, acesse o site da **Pixbet** e clique em pixbet12 "Download para iPhone/iPad"; ou acesse o site no dispositivo e clique em pixbet12 "Adicionar à página inicial" para ter a versão web app do **app Pixbet** sem precisar do download.

Como é fácil realizar o download e o cadastro no app Pixbet? Não perca tempo e experimente o melhor jogo de apostas esportivas digitais.

#### **Melhores Jogos para Apostas no Cassino da Pixbet**

Para completar essa ótima experiência, o **cassino Pixbet** também é uma paragem obrigatória! Oferecendo jogos divertidos e com grandes chances de vitória, tais como:

- Spaceman
- $\bullet$  JetX
- Zeppelin
- Sweet

### **pixbet12 :site de aposta da blazer**

por movyoes na barra de pesquisa do canto superior direito, 3 Clique para lo a partir dos resultados da busca). 4 Conclua o login pelo Google (se você pulou um sso2)para instalalá-do! 5clik No ícone MddyOllo Na tela inicial Para começar A jogar no modyolo-on Author: mka.arq.br

Subject: pixbet12

Keywords: pixbet12

Update: 2024/8/4 2:12:42